## GALPROP WebRun

http://www

# galprop.stanford.edu

Igor Moskalenko for the GALPROP development team

#### What's new in v.54

- П Shared-memory parallel support with OpenMP: multi-processor machines
- Ω Memory usage optimization
- o **EXTEALPix output of**  $\gamma$ **-ray and synchrotron skymaps**
- О MapCube output for compatibility with Fermi-LAT Science Tools software
- $\Box$  γ-ray skymaps output in Galactocentric rings to facilitate spatial analysis of the Galactic diffuse γ-ray emission
- O More accurate line-of-sight integration for computing diffuse emission skymaps
- α 3D modeling of the Galactic magnetic field, both regular and random components
- n Calculations of synchrotron skymaps, using both regular and random magnetic fields
- а New improved gas maps, which are computed using recent H I and CO surveys
- П  $\blacksquare$  A new calculation of the Galactic interstellar radiation field using the FRaNKIE code
- О Increased efficiency of anisotropic inverse Compton scattering calculations
- о GALPROP code is compiled to a library for easy linking with other codes (e.g., DarkSUSY, SuperBayeS
- n Improved configuration management via the GNU autotools. Multiple \*NIX system and compiler targets (gcc, intel, llvm, open64) are supported

## GALPROP WebRun

- GALPROP WebRun is a service that allows to run GALPROP via the **WWW**
- O No local installation of the code or related libraries is necessary, only a web browser is required
- <u>g di</u> Available at http://galprop.stanford.edu/webrun
- i k Calculations can be performed on a new cluster at Stanford University, using the most recent GALPROP v54, older versions are also available
	- The service is free and open to the community. Registration is required
- O Acknowledge by citing the web-page and the introduction paper http://arxiv.org/abs/1008.3642 (submitted to Computer Physics Communications)

 $\blacksquare$ 

**D** S

## Configuring GALPROP via WebRun

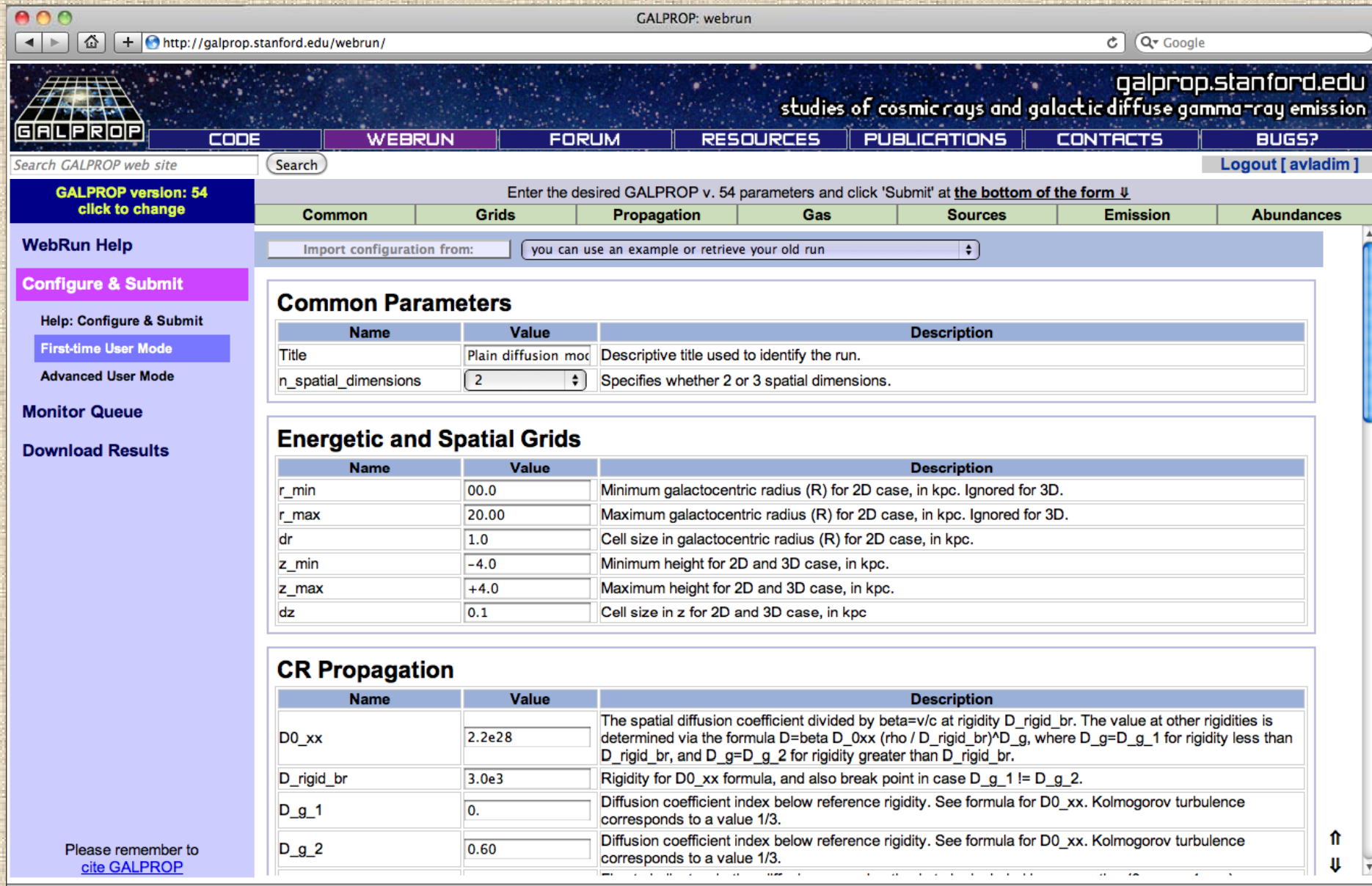

**Interactive interface for parameter entry** d

F Parameters are validated to avoid misconfgured runs

**SciNeGHE 2010, Trieste – September 6, 2010 :: IVM/Stanford-KIPAC 4**